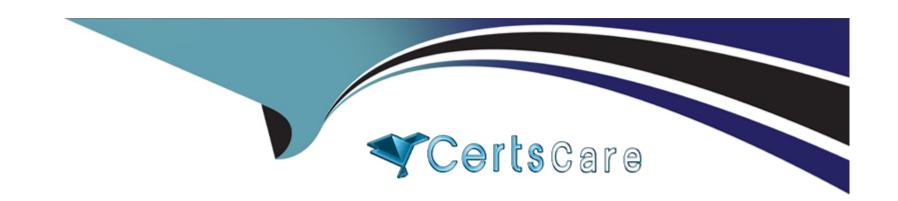

# Free Questions for COF-C02 by certscare

Shared by Baxter on 12-12-2023

For More Free Questions and Preparation Resources

**Check the Links on Last Page** 

# **Question 1**

### **Question Type:** MultipleChoice

Given the statement template below, which database objects can be added to a share?(Select TWO).

GRANT ON To SHARE;

### **Options:**

- A- Secure functions
- **B-** Stored procedures
- **C-** Streams
- **D-** Tables
- E- Tasks

#### **Answer:**

C, D

# **Question 2**

| <b>Question Type:</b> | MultipleChoice |
|-----------------------|----------------|
|-----------------------|----------------|

Which view in SNOWFLAKE.ACCOUNT\_USAGE shows from which IP address a user connected to Snowflak?

### **Options:**

- A- ACCESS\_HOSTORY
- **B-** LOGIN\_HISTORY
- **C-** SESSIONS
- **D-** QUERY HISTORY

#### **Answer:**

В

# **Question 3**

**Question Type:** MultipleChoice

When snaring data in Snowflake. what privileges does a Provider need to grant along with a share? (Select TWO).

| 0 | n | ti | O           | n | S                     | • |
|---|---|----|-------------|---|-----------------------|---|
|   | M | •  | $\mathbf{}$ |   | $\mathbf{\mathbf{U}}$ |   |

- A- USAGE on the specific tables in the database.
- B- USAGE on the specific tables in the database.
- C- MODIFY on 1Mb specific tables in the database.
- D- USAGE on the database and the schema containing the tables to share
- E- OPEBATE on the database and the schema containing the tables to share.

C, D

# **Question 4**

### **Question Type:** MultipleChoice

Who can activate and enforce a network policy for all users in a Snowflake account? (Select TWO)

### **Options:**

- A- A user with an USERADMIN or higher role
- B- A user with a SECURITYADMIN or higher role
- C- A role that has been granted the ATTACH POLICY privilege
- D- A role that has the NETWORK\_POLICY account parameter set
- E- A role that has the CWKERSHIE of the network policy

В, Е

# **Question 5**

### **Question Type:** MultipleChoice

Which system\_defined, read-only view display information on column lineage that specifies how data flows from source to target in a SQL write operation?

### **Options:**

A- ACCESS\_HISTORY

- **B-** LOAD\_HOSTORY
- **C-** QUERY\_HISTORY
- D- COPY\_HISTORY

Α

# **Question 6**

**Question Type:** MultipleChoice

How should a Snowflake use' configure a virtual warehouse to be in Maximized mode"

### **Options:**

- A- Set the WAREHOUSES\_SIZE to 6XL.
- B- Set the STATEMENT\_TIMEOUT\_1M\_SECOMES to 0.
- **C-** Set the MAX\_CONCURRENCY\_LEVEL to a value of 12 or large.
- D- Set the same value for both MIN\_CLUSTER\_COUNT and MAX\_CLUSTER\_COUNT.

D

D)

# **Question 7**

#### **Question Type:** MultipleChoice

While running a query on a virtual warehouse in auto-scale mode, additional clusters are stated immediately if which setting is configured?

A)

MAX\_CLUSTER\_COUNT is increased and new\_max\_clusters is greater than running\_clusters

B)

MAX\_CLUSTER\_COUNT is decreased and new\_max\_clusters is less than running\_clusters

C)

MIN\_CLUSTER\_COUNT is increased and new\_min\_clusters is greater than running\_clusters

MIN\_CLUSTER\_COUNT is decreased and new\_min\_clusters is less than running\_clusters

### **Options:**

- A- Option A
- **B-** Option B
- C- Option C
- D- Option D

#### **Answer:**

Α

# **Question 8**

### **Question Type:** MultipleChoice

What does Snowflake recommend a user do if they need to connect to Snowflake with a tool or technology mat is not listed in Snowflake partner ecosystem?

| Options:                                                                                    |
|---------------------------------------------------------------------------------------------|
| A- Use Snowflake's native API.                                                              |
| B- Use a custom-built connector.                                                            |
| C- Contact Snowflake Support for a new driver.                                              |
| D- Connect through Snowflake's JDBC or ODBC drivers                                         |
|                                                                                             |
| Answer:                                                                                     |
| D                                                                                           |
|                                                                                             |
|                                                                                             |
| Question 9                                                                                  |
| Question Type: MultipleChoice                                                               |
|                                                                                             |
| Snowflake's access control framework combines which models for securing data? (Select TWO). |
|                                                                                             |
|                                                                                             |

Options:

A- Attribute-based Access Control (ABAC 1

| B- Discretionary Access Control (DAC)                                                                                                    |
|----------------------------------------------------------------------------------------------------|
| C- Access Control List (ACL)                                                                                                    |
| D- Role-based Access Control (RBAC)                                                                                                    |
| E- Rule-based Access Control (RuBAC)                                                                                                    |
|                                                                                                    |
| Answer:                                                                                                    |
| A, D                                                                                                    |
|                                                                                                    |
| Question 10                                                                                                    |
|                                                                                                    |
| Question Type: MultipleChoice                                                                                                    |
|                                                                                                    |
| Question Type: MultipleChoice                                                                                                    |
| Question Type: MultipleChoice  Which key access control concept does Snowflake descibe as a defined level of access to an object?                  |
| Question Type: MultipleChoice  Which key access control concept does Snowflake descibe as a defined level of access to an object?  Options:        |
| Question Type: MultipleChoice Which key access control concept does Snowflake descibe as a defined level of access to an object? Options: A- Grant |

|     | $\sim$ |       |
|-----|--------|-------|
| 1)_ | SAS    | ssion |
|     |        | JULI  |

В

# **Question 11**

#### **Question Type:** MultipleChoice

A JSON document is stored in the source\_colum of type VARIANT. The document has an array called elements. The array contains the name key that has a string value How can a Snowflake user extract the name from the first element?

### **Options:**

- A- Source\_column.element[1]:name
- B- Source\_column.element[0]:name
- C- Source\_column.element[1].name
- D- Source\_column.element[0]:name

| Answer:                                              |
|------------------------------------------------------|
| В                                                    |
|                                                      |
|                                                      |
| Question 12                                          |
| uestion Type: MultipleChoice                         |
|                                                      |
| Who can grant object privileges in a regular schema? |
|                                                      |
|                                                      |
| Options:                                             |
| A- Object owner                                      |
| B- Schema owner                                      |
| C- Database Owner                                    |
| D- SYSADMIN                                          |
|                                                      |
|                                                      |
| Answer:                                              |
| A                                                    |

### To Get Premium Files for COF-C02 Visit

https://www.p2pexams.com/products/cof-c02

### **For More Free Questions Visit**

https://www.p2pexams.com/snowflake/pdf/cof-c02

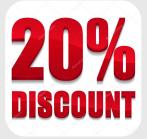